# **MOOVI** Horários, paradas e mapa da linha de ônibus 6001-10

# R 6001-10 Term. Capelinha example of the [Use O App](https://moovitapp.com/index/api/onelink/3986059930?pid=Web_SEO_Lines-PDF&c=Footer_Button&is_retargeting=true&af_inactivity_window=30&af_click_lookback=7d&af_reengagement_window=7d&GACP=v%3D2%26tid%3DG-27FWN98RX2%26cid%3DGACP_PARAM_CLIENT_ID%26en%3Dinstall%26ep.category%3Doffline%26ep.additional_data%3DGACP_PARAM_USER_AGENT%26ep.page_language%3Dpt-br%26ep.property%3DSEO%26ep.seo_type%3DLines%26ep.country_name%3DBrasil%26ep.metro_name%3DS%25C3%25A3o%2520Paulo%2520e%2520Regi%25C3%25A3o&af_sub4=SEO_other&af_sub8=%2Findex%2Fpt-br%2Fline-pdf-S%25C3%25A3o_Paulo_e_Regi%25C3%25A3o-242-10224-505170&af_sub9=View&af_sub1=242&af_sub7=242&deep_link_sub1=242&deep_link_value=moovit%3A%2F%2Fline%3Fpartner_id%3Dseo%26lgi%3D505170%26add_fav%3D1&af_ad=SEO_other_6001-10_Term.%20Capelinha_S%C3%A3o%20Paulo%20e%20Regi%C3%A3o_View&deep_link_sub2=SEO_other_6001-10_Term.%20Capelinha_S%C3%A3o%20Paulo%20e%20Regi%C3%A3o_View)

A linha de ônibus 6001-10 | (Term. Capelinha) tem 2 itinerários. (1) Term. Capelinha: 04:25 - 23:45(2) Term. Sto. Amaro: 04:15 - 23:45 Use o aplicativo do Moovit para encontrar a estação de ônibus da linha 6001-10 mais perto de você e descubra quando chegará a próxima linha de ônibus 6001-10.

#### **Sentido: Term. Capelinha**

22 pontos [VER OS HORÁRIOS DA LINHA](https://moovitapp.com/s%C3%A3o_paulo_e_regi%C3%A3o-242/lines/6001_10/505170/1893243/pt-br?ref=2&poiType=line&customerId=4908&af_sub8=%2Findex%2Fpt-br%2Fline-pdf-S%25C3%25A3o_Paulo_e_Regi%25C3%25A3o-242-10224-505170&utm_source=line_pdf&utm_medium=organic&utm_term=Term.%20Capelinha)

Terminal Sto. Amaro, 1

Av. Pe. José Maria

- R. Eng. Francisco Pita Brito, 138
- R. Amador Bueno, 863
- R. Amador Bueno, 505
- R. Amador Bueno, 491
- R. Amador Bueno, 61
- Pça. Floriano Peixoto, 471
- Pça. Salim Farah Maluf
- R. Cel. Luís Barroso 132

Conde De Itu C/B

- Parada Antônio Bandeira C/B
- Oswaldo de Andrade C/B
- Parada José de Sá C/B
- Parada Centro Africana C/B
- Parada das Belezas C/B
- Cícero José Saraiva C/B
- Hospital Campo Limpo C/B

Parada Aabb C/B

- Nicolino Barra C/B
- Terminal Capelinha Plat. 2, 3222

### **Horários da linha de ônibus 6001-10** Tabela de horários sentido Term. Capelinha

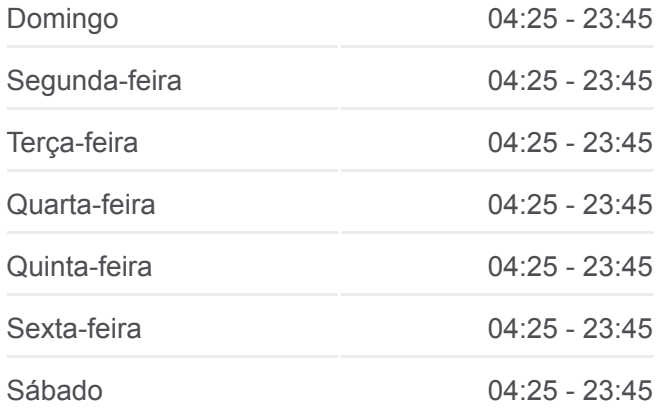

#### **Informações da linha de ônibus 6001-10**

**Sentido:** Term. Capelinha **Paradas:** 22 **Duração da viagem:** 36 min **Resumo da linha:**

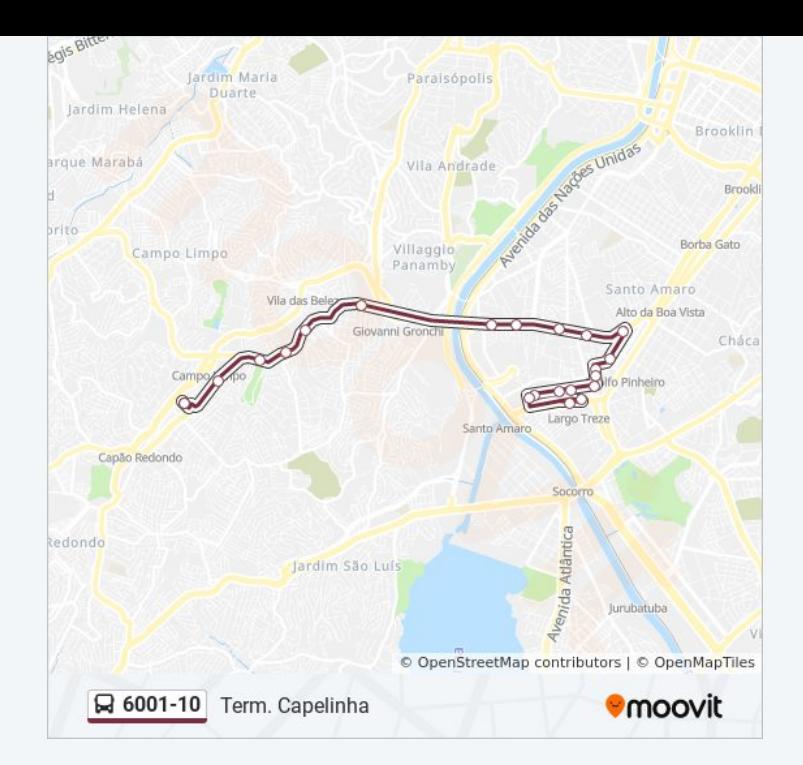

## **Sentido: Term. Sto. Amaro** 14 pontos [VER OS HORÁRIOS DA LINHA](https://moovitapp.com/s%C3%A3o_paulo_e_regi%C3%A3o-242/lines/6001_10/505170/1893242/pt-br?ref=2&poiType=line&customerId=4908&af_sub8=%2Findex%2Fpt-br%2Fline-pdf-S%25C3%25A3o_Paulo_e_Regi%25C3%25A3o-242-10224-505170&utm_source=line_pdf&utm_medium=organic&utm_term=Term.%20Capelinha)

Terminal Capelinha

Nicolino Barra B/C

Parada Aabb B/C

Hospital Campo Limpo B/C

Cícero José Saraiva B/C

Estr. de Itapecerica, 361

Parada das Belezas B/C

Terminal João Dias (Plataforma Lateral)

Centro Africana B/C

José De Sá B/C

Oswaldo de Andrade B/C

R. Br. do Rio Branco, 917

Av. Pe. José Maria

Terminal Sto. Amaro, 1

#### **Horários da linha de ônibus 6001-10** Tabela de horários sentido Term. Sto. Amaro

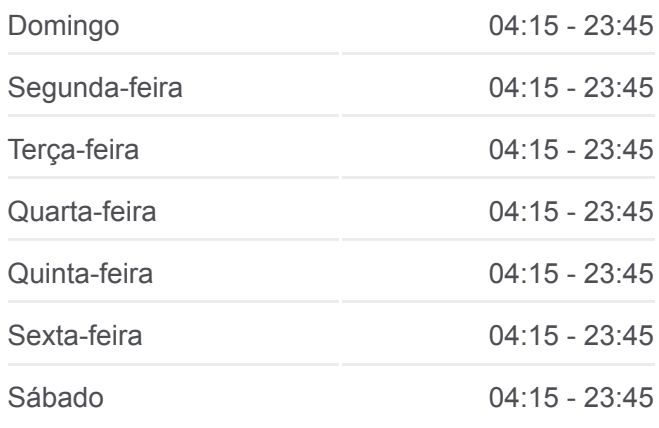

### **Informações da linha de ônibus 6001-10 Sentido:** Term. Sto. Amaro **Paradas:** 14 **Duração da viagem:** 27 min **Resumo da linha:**

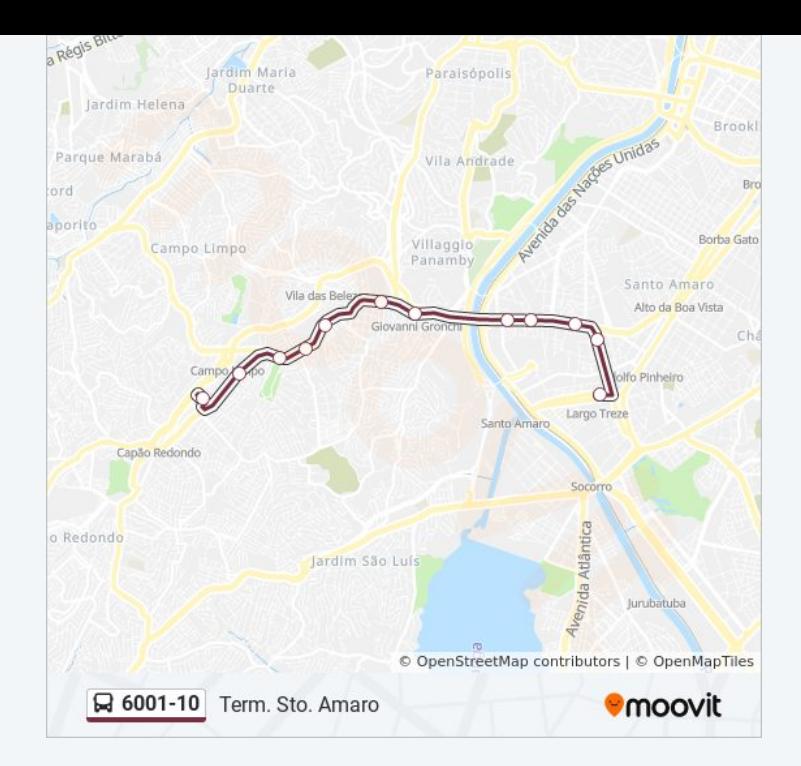

Os horários e os mapas do itinerário da linha de ônibus 6001-10 estão [disponíveis, no formato PDF offline, no site: moovitapp.com. Use o Moovit](https://moovitapp.com/s%C3%A3o_paulo_e_regi%C3%A3o-242/lines/6001_10/505170/1893243/pt-br?ref=2&poiType=line&customerId=4908&af_sub8=%2Findex%2Fpt-br%2Fline-pdf-S%25C3%25A3o_Paulo_e_Regi%25C3%25A3o-242-10224-505170&utm_source=line_pdf&utm_medium=organic&utm_term=Term.%20Capelinha) App e viaje de transporte público por São Paulo e Região! Com o Moovit você poderá ver os horários em tempo real dos ônibus, trem e metrô, e receber direções passo a passo durante todo o percurso!

[Sobre o Moovit](https://moovit.com/pt/about-us-pt/?utm_source=line_pdf&utm_medium=organic&utm_term=Term.%20Capelinha) · [Soluções MaaS](https://moovit.com/pt/maas-solutions-pt/?utm_source=line_pdf&utm_medium=organic&utm_term=Term.%20Capelinha) · [Países atendidos](https://moovitapp.com/index/pt-br/transporte_p%C3%BAblico-countries?utm_source=line_pdf&utm_medium=organic&utm_term=Term.%20Capelinha) · [Comunidade Mooviter](https://editor.moovitapp.com/web/community?campaign=line_pdf&utm_source=line_pdf&utm_medium=organic&utm_term=Term.%20Capelinha&lang=pt)

© 2024 Moovit - Todos os direitos reservados

**Confira os horários de chegada em tempo real!**

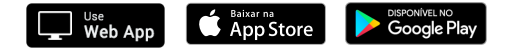